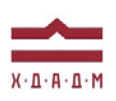

## ХАРКІВСЬКА ДЕРЖАВНА АКАДЕМІЯ ДИЗАЙНУ І МИСТЕЦТВ

Факультет: Дизайн Кафедра: Мультимедійний дизайн Галузь знань: 02 Культура і мистецтво Спеціальність: 022 Дизайн Рівень вищої освіти: перший Рік навчання: 1 Семестр: 1

Вид дисципліни: Цикл професійної підготовки

# **РОБОТА В АНІМАЦІЙНИХ МАТЕРІАЛАХ**

Семестр 1 (01 вересня 2023 – 14 грудня 2023)

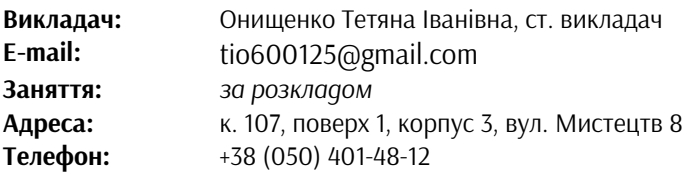

## **ПЕРЕДУМОВИ ВИВЧЕННЯ ДИСЦИПЛІНИ**

Дисципліна «Робота в анімаційних матеріалах» безпосередньо пов'язана із іншими дисциплінами циклу професійної підготовки: «Основи композиції і проектної графіки», «Основи класичної анімації», «Анімаційні технології і матеріали», «Проектування», тощо. Необхідні попередні знання та навички: вміння працювати в середовищі Windows будь-якої версії в обсязі файлових операцій (вміння створювати папки, зберігати файли у відповідному форматі, правильно називати файли і папки, структурувати матеріал згідно з конкретним технічним завданням).

## **МЕТА Й ЗАВДАННЯ КУРСУ**

*Метою дисципліни* «Робота в анімаційних матеріалах» є набуття знань, умінь та навичок із ефективного використання програмно-технічного комплексу для подальшого створення художньої мови об'єктів дизайну. Основна спрямованість завдань визначається професійною адаптацією мислення, опануванням початкових технологічних засобів і навичок роботи із програмами, композиційної організації об'єктів та засобів художньої виразності растрової і векторної графіки та анімації.

*Завдання дисципліни* спрямовані на розвиток просторово-часового мислення, формування початкових навичок сприйняття та аналізу форми, різноманітних прийомів і інструментів для створення графічних об'єктів.

## **ОПИС І СТРУКТУРА ДИСЦИПЛІНИ**

В 1 семестрі 1 курсу відводиться 4 кредити ECTS – 120 навчальних годин, з них 60 годин аудиторних занять (лекційні 30, практичні 30 годин) та 120 годин самостійних. Завдання охоплюють більшість інструментів даних програм і надають можливість створення як документів для друку, так і нескладної анімації у форматі GIF.

#### 1 МОДУЛЬ

Передбачено виконання серії завдань, спрямованих на вивчення програми векторної графіки CorelDRAW (10 завдань).

#### 2 МОДУЛЬ

Передбачено виконання серії завдань, спрямованих на вивчення програми растрової графіки Adobe Photoshop (8 завдань).

## *Дисципліна забезпечує загальні та спеціальні (фахові) компетентності:*

ЗК 1. Розуміння предметної галузі та розуміння професійної діяльності, здатність застосовувати набуті знання у практичних ситуаціях.

ЗК6. Здатність оцінювати та забезпечувати якість виконуваних робіт.

ФК 6. Здатність застосовувати у проєктно-художній діяльності спеціальні техніки та технології роботи у відповідних матеріалах.

ФК 7. Здатність використовувати сучасне програмне забезпечення для створення об'єктів дизайну.

ФК 10. Здатність застосовувати знання прикладних наук у професійній діяльності.

#### *Програмні результати навчання:*

ПРН 7. Володіти образотворчою грамотою на рівні, необхідному для сприймання, оцінки та створення художнього образу; аналізувати, стилізувати, інтерпретувати та трансформувати об'єкти (як джерела творчого натхнення) для розроблення художньо-проектних вирішень в мультимедійних продуктах.

ПРН 11. Вирішувати функціональні завдання з урахуванням властивостей матеріалів та конструктивних побудов, застосовувати новітні технології у створенні сучасного дизайн-продукту.

#### **ФОРМАТ ДИСЦИПЛІНИ**

Теми розкриваються за допомогою лекцій, практичних занять, бесід, аналізу прикладів. Самостійна робота студентів спрямована на завершення роботи та підготовку до переглядів. Додаткові практичні завдання для самостійної роботи не передбачено, але ініціатива вітається та заохочується додатковими балами.

#### **НАВЧАЛЬНІ МАТЕРІАЛИ**

Онищенко, Т. І. Методичні рекомендації до виконання завдань з дисципліни «Робота в анімаційних матеріалах». Робота з програмою CorelDRAW: для студентів 1 курсу спеціальності 022 «Дизайн» за освітньо-професійною програмою «Мультимедійний дизайн». Харків: ХДАДМ, 2023. 192 с.: іл.

#### **НЕОБХІДНІ МАТЕРІАЛИ**

Для виконання завдань: програми векторної графіки CorelDRAW та растрової графіки Adobe Photoshop.

#### **КОМУНІКАЦІЯ З ВИКЛАДАЧЕМ**

1. Для дистанційних занять (лекції, практичні) використовується програма Skype за розкладом (запрошення у внутрішній групі Telegram: 1 курс МД 2023\_РАМ-1с\_АПЗКТ\_2с ВСІ ГРУПИ, запрошення https://t.me/+Xp8YRnaPUtg0MzZi). Індивідуальна комунікація (консультації) відбувається шляхом листування у Telegram (https://t.me/tetyana\_onyshchenko) або Messenger (профіль у Facebook https://www.facebook.com/profile.php?id=100007066360870).

2. Виконані завдання завантажуються на гугл-диск у відповідну папку. Файли підписуються англійськими буквами*: назва дисципліни\_номер модуля\_номер завдання\_прізвище\_варіант або номер аркушу.* Докладніше вимоги щодо структурування і іменування файлів і папок обговорюються в групі Telegram. Правильна структура і імена файлів — це також елемент оцінки.

3. Усі питання, пов'язані із дисципліною, можуть вирішуватися у внутрішній групі Telegram, де викладено усі додаткові навчальні матеріали, приклади, тести, ілюстрації тощо.

#### **ПРАВИЛА ВИКЛАДАЧА**

Заняття ґрунтуються на взаємоповазі. Під час занять необхідно вимкнути звук телефонів або мікрофони в Skype у випадку дистанційних занять (камери вмикати тільки на час переклички, потім можна вимкнути). Лекційні заняття записуються (відео + конспект), за необхідності практичні заняття і консультації також можуть записуватись на відео.

## **ПОЛІТИКА ВІДВІДУВАНОСТІ**

Пропуски занять без поважних причин неприпустимі (причини пропуску мають бути підтверджені). Якщо студент пропустив певну тему, він повинен самостійно відпрацювати її та на наступному занятті відповісти на ключові питання або продемонструвати на практиці.

## **АКАДЕМІЧНА ДОБРОЧЕСНІСТЬ**

Студенти зобов'язані дотримуватися правил академічної доброчесності у своїх практичних працях. Жодні форми порушення академічної доброчесності не толеруються. Якщо під час поточного контролю виявиться використання чужих ідей, студент втрачає право отримати бали за тему, або може виконати нову роботу, яка буде оцінена із заниженням балів. Також випадок буде розглянуто комісією з академічної доброчесності.

#### **Корисні посилання**:

https://законодавство.com/zakon-ukrajiny/stattya-akademichna-dobrochesnist-325783.html https://saiup.org.ua/novyny/akademichna-dobrochesnist-shho-v-uchniv-ta-studentiv-na-dumtsi/

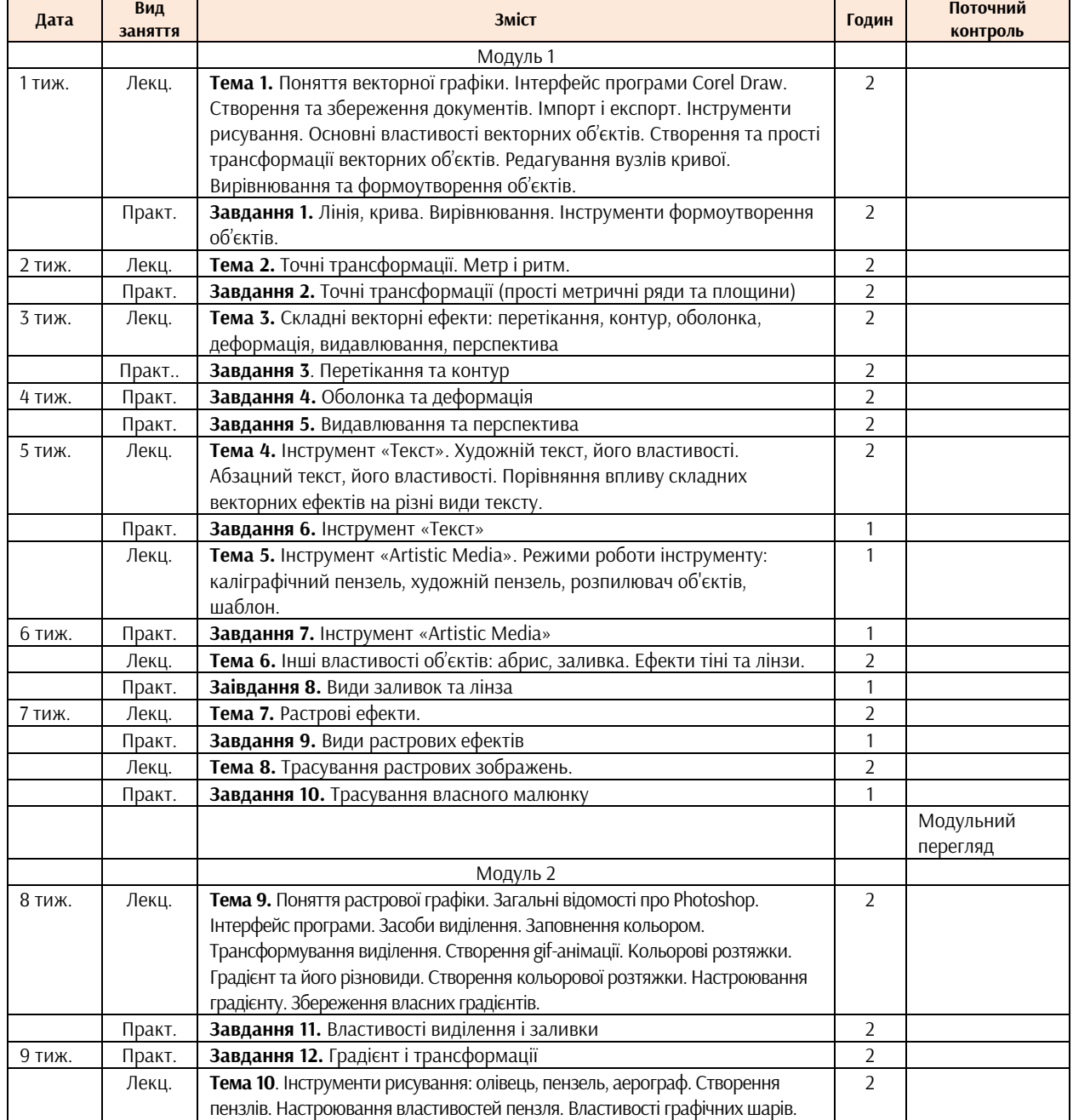

## **РОЗКЛАД КУРСУ**

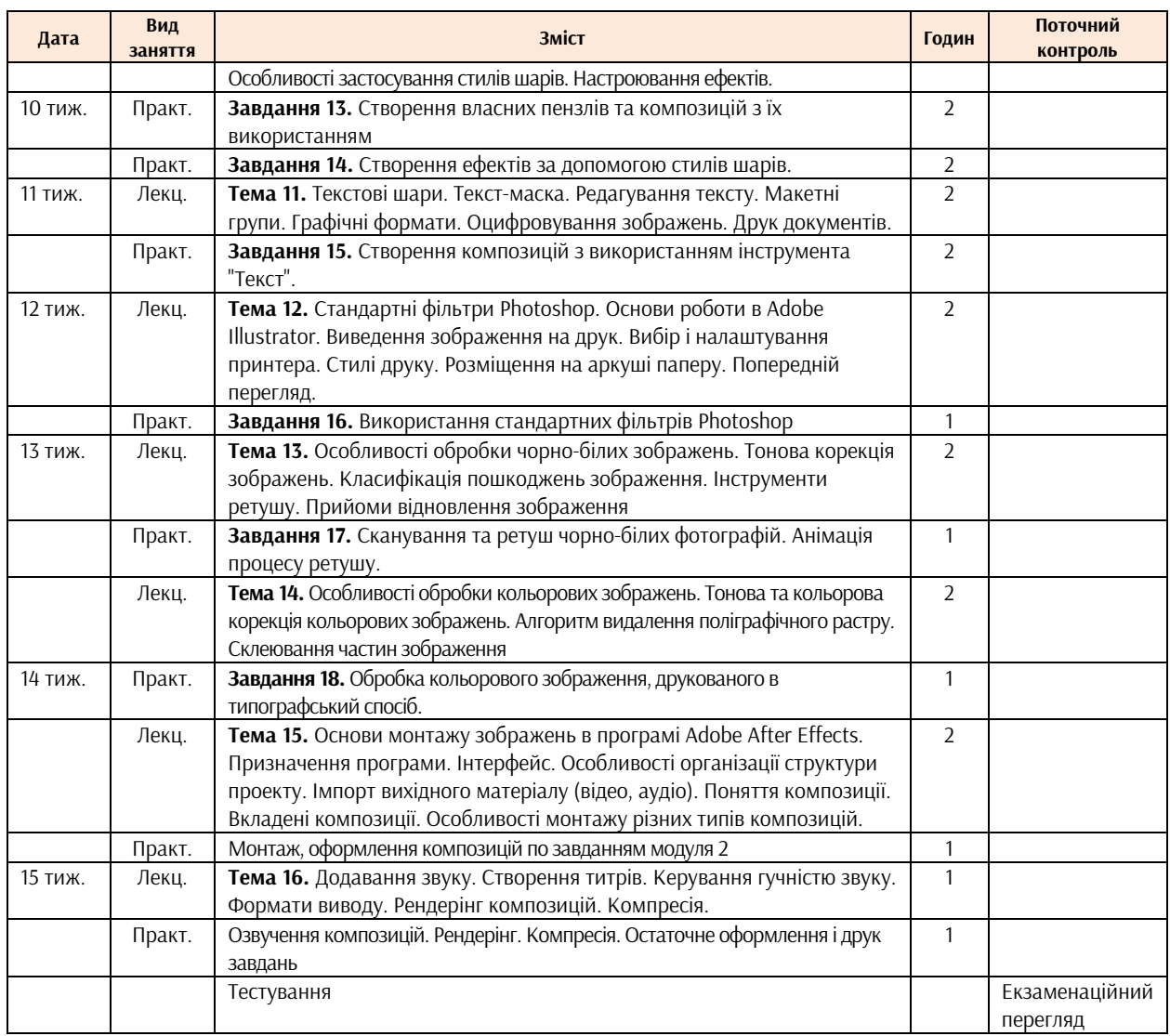

# **РОЗПОДІЛ БАЛІВ**

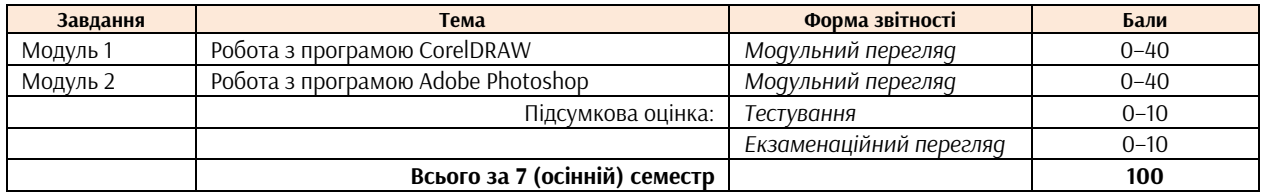

# **КРИТЕРІЇ ОЦІНЮВАННЯ**

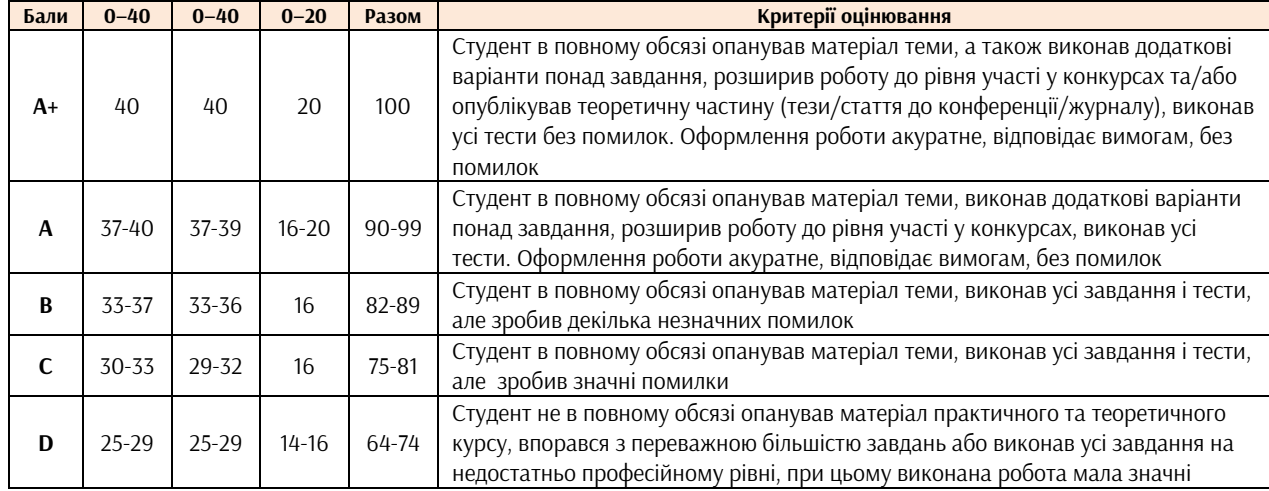

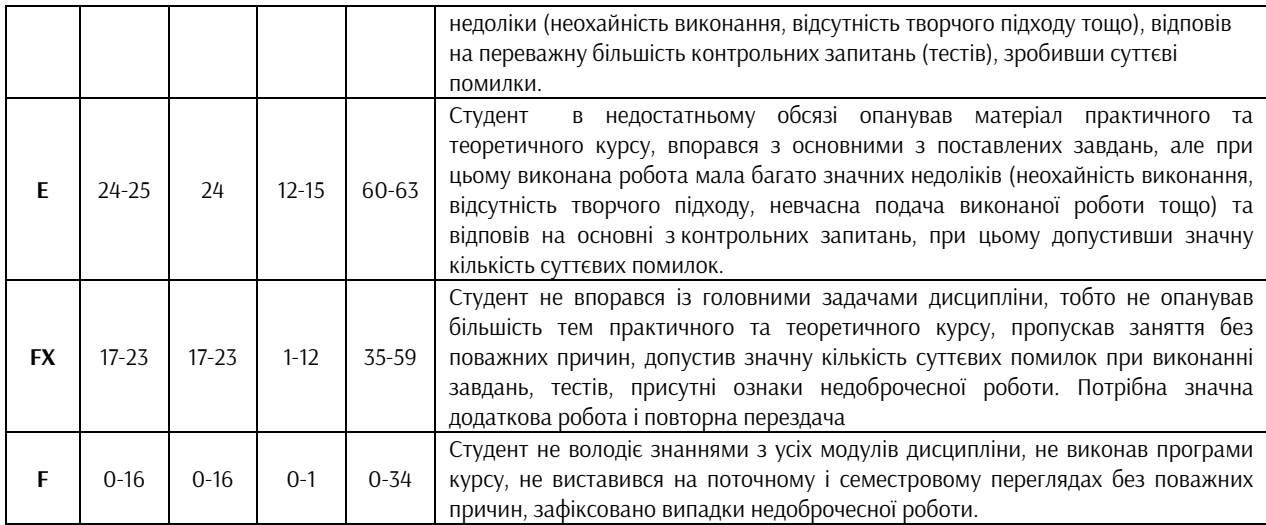

#### **ФОРМАТ СЕМЕСТРОВОГО КОНТРОЛЮ**

Формою контролю є екзаменаційний перегляд. Для отримання оцінки необхідно пройти поточні етапи контролю у формі перевірок процесу аудиторної та самостійної роботи. У випадку невчасного виконання завдань (або якщо викладач не бачив роботи протягом семестру) підсумкова оцінка знижується на 10 балів.

#### **ШКАЛА ОЦІНЮВАННЯ**

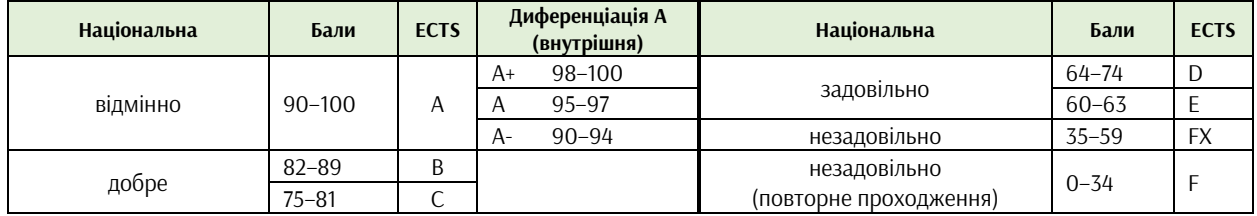

## **СИСТЕМА БОНУСІВ**

Передбачено додаткові бали за:

а) участь у конференції або публікацію статті за темами дисципліни (5 та 10 балів відповідно);

б) участь у конкурсах та/або виставках за темою дисципліни (всеукраїнські – 5, міжнародні – 10);

в) активність на заняттях, участь у житті групи тощо (1–9).

Максимальна кількість балів-бонусів — 10.

## **РЕКОМЕНДОВАНА ЛІТЕРАТУРА ТА ДЖЕРЕЛА**

Мурашко М. В. Проектно-художній інструментарій моушн-дизайну (на прикладі рекламного ролика) : автореф. дис. на здобуття наук. ступеня канд. мистецтвознавства : 17.00.07. Харків, 2016. 20 с.

Онищенко, Т. І. (2023). Методичні рекомендації до виконання завдань з дисципліни «Робота в анімаційних матеріалах». Робота із програмою CorelDRAW: для студентів 1 курсу спеціальності 022 «Дизайн» за освітньо-професійною програмою «Мультимедійний дизайн». — Харків: ХДАДМ, 2023. — 192 с.: іл.

Опалєв М.Л. Дизайн мультимедійних презентацій: стильові напрямки і засоби формування візуально-образної мови : автореф. дис. на здобуття наук. ступеня канд. мистецтвознавства : 17.00.07. Харків, 2010. 20 с.

Опалєв М.Л., Іваненко Т. Шрифтова анімація: буква, слово, текст. Навчально-методичний посібник. Харків, ХДАДМ, 2020. 172 с., іл.

Посібник користувача Photoshop: https://helpx.adobe.com/ua/photoshop/user-guide.html

Сухорукова Л.А. Засоби художньої виразності в мультимедійному дизайні (на прикладі музичного кліпу з елементами 3D–анімації) : автореф. дис. на здобуття наук. ступеня канд. мистецтвознавства :

## 17.00.07. Харків, 2015. 22 с.

The CorelDRAW Guide to Vector Design: https://www.coreldraw.com/en/learn/guide-to-vector-design/ CorelDRAW Tutorials: https://www.coreldraw.com/en/learn/tutorials/